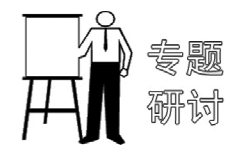

# 架空通风地板传热系数研究\*

重庆大学 唐鸣放\* 谷海东 王丹妮

摘要 采用稳态传热方法和等量传热原则得出了以架空层通风量为主要影响参数的地板 传热系数计算公式,应用CFD软件模拟了通风口面积比与通风量的关系,给出了常用通风口设 置情况下地板传热系数建议值。

关键词 通风地板 传热系数 通风口 通风量

## Study of heat transfer coefficient of ventilated raised floor

By Tang Mingfang \*, Gu Haidong and Wang Danni

Abstract Based on steady heat transfer method and equivalent heat transfer principle, proposes a formula of heat transfer coefficient of ventilated raised floor, in which ventilation quantity under the floor is the main influencing factor. Simulates the relation between area ratio of ventilation opening and ventilation quantity with software CFD. Provides the recommended heat transfer coefficient value for commonly encountered ventilation opening conditions.

Keywords ventilated floor, heat transfer coefficient, ventilation opening, ventilation quantity

 $\star$  Chongqing University, Chongqing, China

## 0 引言

 $\Omega$ 

夏热冬冷地区建筑地面多采用经济实用的架 空通风形式防止春夏之交时地板潮湿,这类防潮地 板的架空层厚度一般为300 mm 左右,架空层外墙 上设置了通风口(见图 1), 保证梅雨季节地板不 潮,但也对冬季供暖和夏季空调节能产生不利影 响,因此这种地板在节能设计时应适当考虑保温。 节能设计标准规定,底部自然通风的架空楼板的传 热系数限值为 1.5 W/(m2 · K)[1]。显然这种要求 是针对地板架空层完全开敞的形式,如图 2 所示, 地板下为室外空气,因此地板的保温要求与外墙相 同。但对于图 1 所示的架空通风地板,架空层内温

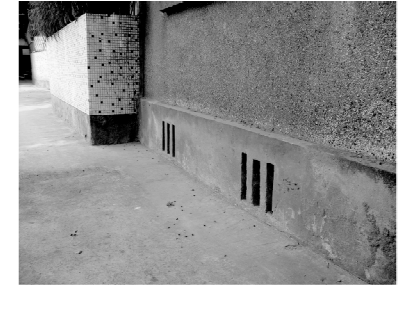

图 1 地板架空通风

\* 国家"十一五"科技支撑课题资助项目(编号:2006BAJ04B05 1,2006BAJ02A09)

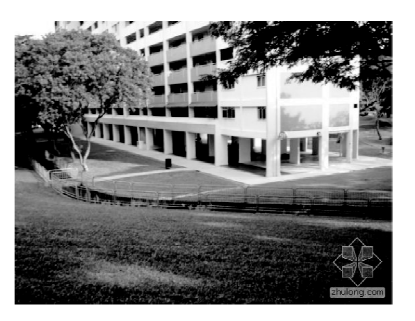

图 2 底层通风

度既受室外温度的不利影响,又受地下冬暖夏凉的 有利影响。通过对重庆既有建筑架空通风地板的 热工测量,地板内表面温度冬季高于外墙、夏季低 于外墙<sup>[2]</sup>,地温影响明显。因此地板保温要求过高 反而会阻隔地下冬暖夏凉自然条件的利用,同时也 不经济,研究架空通风地板适当的保温要求很有必 要。

1 架空通风地板稳定传热模型

建筑地板目前形状多样,凹凸形状居多,并且

①☆ 唐鸣放,女,1957年9月生,博士,教授 400045 重庆大学建筑城规学院 (023) 65120704 E-mail: tmf@cqu. edu. cn 收稿日期:2008-07-17 修回日期:2008-11-12

专题研讨  $\cdot$  59  $\cdot$ 

架空层内还有支撑地板的地龙墙。为了研究方便, 假设地板为矩形,长 2a, 宽 2b, 则其面积 F 为 4ab。 在架空层外墙的两个长边上相对位置开设通风口, 面积相同,都是 S。架空层内空间连通无障碍,风 从一侧通风口进,另一侧通风口出。地板架空层传 热模型如图 3 所示,图中 Q + , Q = , Q a 分别为从地 板、地下、通风口进入架空层的热量,ti 为室内空气 温度,t 为架空层内空气温度,t。为室外空气温度。

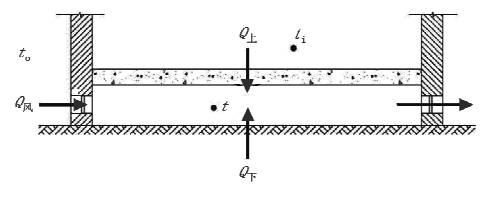

图 3 地板架空层传热模型

根据能量守恒,进入架空层内的热量满足如下 热平衡关系:

$$
Q_{\perp} + Q_{\overline{r}} + Q_{\overline{R}} = 0 \tag{1}
$$

在稳定传热状态下,式(1)中三部分传热量按 下面方法计算。

1) Q<sub>E</sub>的计算

室内通过地板向架空层内的传热量为  $Q_{\text{F}} = 4abK(t)$ 

$$
-t) \qquad \qquad (2)
$$

式中 K 为地板传热系数, W/(m2 · K)。 2) Qm 的计算

室外空气通过通风口进入架空层进行显热交 换和潜热交换,显热交换影响架空层内温度,潜热 交换引起架空层内水蒸气凝结或蒸发,情况非常复 杂。为计算方便,忽略架空层内潜热交换,通风传 热量可表达为

$$
Q_{\overline{M}} = S v c_p \rho (t_o - t) \tag{3}
$$

式中 v为通风口气流速度, m/s; c。为空气比定 压热容,J/(kg · ℃);p为空气密度,kg/m3。

3) Q<sub>下</sub> 的计算

室外气候通过地坪传热影响架空层内温度,其 传热量可近似写为[3]

$$
Q_{\overline{p}} = 4 \frac{\lambda(t_o - t)}{\pi} \left( a \ln \frac{b_o + b}{b_o - b} + b \ln \frac{a_o + a}{a_o - a} \right) (4)
$$

式中 λ 为地坪导热系数, W/(m · K); a<sub>0</sub>, b<sub>0</sub> 为以 外墙中心线为界的地板尺寸,m, $a_0 = a + d/2$ , $b_0 =$  $b+d/2$ ,其中  $d$  为外墙厚度,m。

将式(2)~(4)代入式(1),得

$$
4abK(t_{i}-t) + Svc_{p}\rho(t_{o}-t) + 4\frac{\lambda}{\pi}(t_{o}-t) \cdot (2\ln\frac{b_{0}+b}{b_{0}-b} + b\ln\frac{a_{0}+a}{a_{0}-a}) = 0
$$
 (5)

由上式可以求解出地板架空层内空气温度,即

$$
t = \frac{4abKt_1 + t_oSx_p^0 + 4\frac{\lambda t_o}{\pi}\left(a\ln\frac{b_o + b}{b_o - b} + b\ln\frac{a_o + a}{a_o - a}\right)}{4abK + Sx_p^0 + \frac{4\lambda}{\pi}\left(a\ln\frac{b_o + b}{b_o - b} + b\ln\frac{a_o + a}{a_o - a}\right)}
$$
(6)

可见,稳定传热状态下地板架空层内空气温度 介于室内和室外空气温度之间,主要受通风量 Sv 影响。通风量越大,架空层内空气温度就越接近室 外温度,从地板传递的热量就越多。当 Sv→∞时, t→t。,即通风量足够大时,架空层内空气温度等于 室外温度,这时地板传热可看成图 2 所示的地板下 完全开敞的情况。

当架空层不通风时,架空层内温度为

$$
t = \frac{abKt_{i} + \frac{\lambda t_{o}}{\pi} \left( a \ln \frac{b_{0} + b}{b_{0} - b} + b \ln \frac{a_{0} + a}{a_{0} - a} \right)}{abK + \frac{\lambda}{\pi} \left( a \ln \frac{b_{0} + b}{b_{0} - b} + b \ln \frac{a_{0} + a}{a_{0} - a} \right)}
$$
(7)

## 2 地板保温性能确定

按照节能设计标准,图 2 所示底部开敞地板的 传热系数限值为 1.5 W/(m2 · K),这时稳定传热 密度  $q=1.5(t_i-t_o)$ 。按照等量传热原则,满足节 能要求的架空通风地板的传热密度应与其相等,即

 $q = K(t_i - t) = 1.5(t_i - t_o)$  $(8)$ 将式(6)代入式(8),并整理得

$$
K = \frac{1.5 \left[ S x_{\alpha\rho} + \frac{4\lambda}{\pi} \left( a \ln \frac{b_0 + b}{b_0 - b} + b \ln \frac{a_0 + a}{a_0 - a} \right) \right]}{S x_{\alpha\rho} + \frac{4\lambda}{\pi} \left( a \ln \frac{b_0 + b}{b_0 - b} + b \ln \frac{a_0 + a}{a_0 - a} \right) - 6ab}
$$
\n(9)

以上为按照等量传热原则确定的架空通风地 板传热系数。可见影响地板传热系数取值的关键 因素是通风口的通风量大小,即 Sv,其中通风口风 速在自然通风条件下与通风口大小有关。因此通 风口大小和通风口风速不是独立参数。增大通风 口总面积,架空层的通风量也会增大,则地板传热 系数需要降低才能达到同样的保温效果;反之,减 小通风口总面积,则达到同样保温效果的地板传热 系数不需要太小,这样可以减少保温材料的使用,

更经济,但通风口面积的减小应保证地板防潮要 求。

当架空层不通风时,地板的热流密度为  $q = K(t_i - t)$ 

$$
=\frac{K(t_{i}-t_{o})\frac{\lambda}{\pi}\left(a\ln\frac{b_{0}+b}{b_{0}-b}+b\ln\frac{a_{0}+a}{a_{0}-a}\right)}{abK+\frac{\lambda}{\pi}\left(a\ln\frac{b_{0}+b}{b_{0}-b}+b\ln\frac{a_{0}+a}{a_{0}-a}\right)}
$$
(10)

相应于室内外温差,包括地下土层在内的整个 地板的平均传热系数为

$$
K_0 = \frac{q}{t_i - t_o} = \frac{K \frac{\lambda}{\pi} \left( a \ln \frac{b_0 + b}{b_0 - b} + b \ln \frac{a_0 + a}{a_0 - a} \right)}{abK + \frac{\lambda}{\pi} \left( a \ln \frac{b_0 + b}{b_0 - b} + b \ln \frac{a_0 + a}{a_0 - a} \right)}
$$
(11)

由式(11)可看出,整个地板的平均传热系数随 地板面积增大而减小,这是因为地板面积增大将使 架空层下土层的热阻增大。因此不管架空层上面 地板的传热系数 K 为多大,只要下式成立,即满足 节能要求。

$$
\frac{\lambda}{ab\pi} \left( a \ln \frac{b_0 + b}{b_0 - b} + b \ln \frac{a_0 + a}{a_0 - a} \right) < 1.5 \quad (12)
$$

### 3 地板架空层通风量计算

通过对重庆部分架空通风地板的调查发现,架 空层通风口的大小、数量和位置的设置并没有统一 的模式,一般按房间开间布置,通风口总面积与地 板面积的比值大概为 0.1%~1%。由于通风量与 通风口相关,因此下面采用 CFD 方法计算通风量。

设置建筑模型为1层建筑,平面尺寸为15 m×6 m,墙高3 m,墙厚0.24 m,地板厚0.1 m,架 空层高 0.3 m。在架空层的两面墙上各有两个通 风口,每个通风口面积相同。假设风从建筑正面吹 来,风速按重庆地区气候条件取值。应用 PHOENICS 软件模拟架空层风场分布(见图 4),

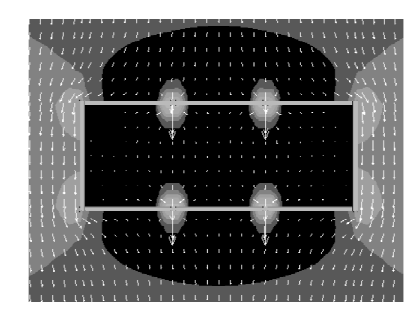

图 4 架空通风层风场分布

计算通风口平均风速,得到架空层通风量。通过改 变通风口的面积,得到单位地板面积的通风量 Sv/ F随单位地板通风口面积(通风口面积比) S/F 变 化的关系(见图 5)。对图 5 中曲线采用对数函数 回归,相关系数 R2=0.99,回归函数如下:

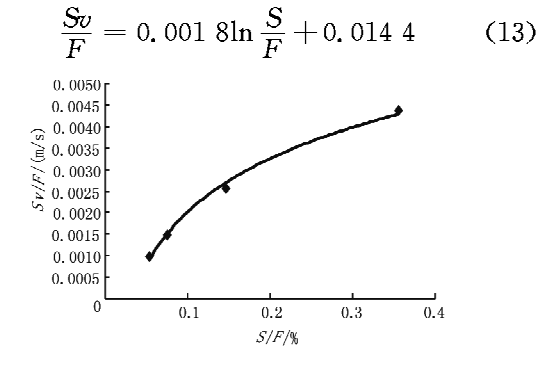

图 5 单位地板面积通风口面积与通风量的关系

#### 4 地板传热系数讨论

对于上面提到的简单地板模型,将式(13)代入 式(9)便得到架空层通风口大小与满足节能要求的 地板传热系数的关系。取空气密度 ρ为 1.29 kg/ m<sup>3</sup>, 空气比定压热容 c, 为 1 006 J/(kg · K), 地面 材料导热系数 入为 1.16 W/(m · K),通过式(9)计 算得到满足节能要求的地板传热系数随通风口面 积比的增大而减小(见图6),即架空层通风越好, 地板保温要求就越高。当架空层不通风时,由于所 取地板模型使式(12)成立,根据前面讨论,可认为 满足节能要求的地板传热系数为无限大。

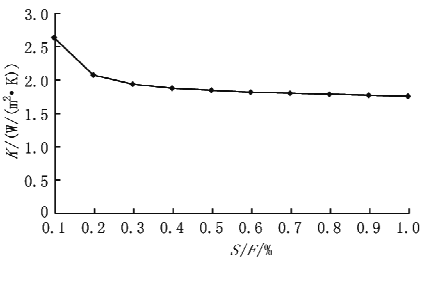

图 6 通风口面积比与地板传热系数的关系

对于一般通风口面积比为 0.1%~1%的架空 通风地板,可计算出满足节能要求的地板传热系数 为 3.0~1.7 W/(m2 · K)。为了保证地板防潮效 果,通风口面积比不宜太小。为了简便起见,在节 能设计中对架空通风地板的传热系数可以按分户 楼板要求,即要求地板传热系数不大干 2.0 W/  $(m^2 \cdot K)$ .

(下转第33页)

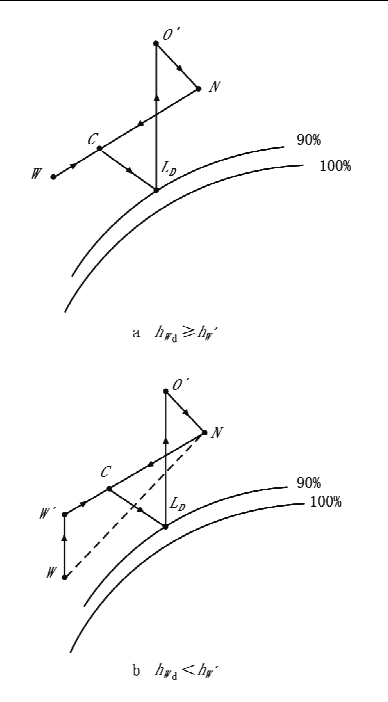

图 13 冬季空气处理过程焓湿图

3.1 夏季间接蒸发冷却二次空气应使用室内排 风;并通过风系统平衡、制冷驱动势、减少机械制冷 能耗方面的分析以及工程实例计算,深入分析了先 混合后预冷模式所造成的新风比随着二次/一次风 量比变化而带来的不利因素,得出了间接蒸发冷却 与机械制冷联合运行模式中先预冷后混合优于先

(上接第60页)

#### 5 可启闭诵风方式

架空通风地板设计中,通风口面积比是关键参 数。架空地板通风口面积比越小,地板的保温效果越 好,可以不用附加保温措施,但防潮效果差;反之,通 风口面积比越大,防潮效果越好,保温效果差,需要作 附加保温处理,增加了节能成本。因此地板通风防潮 与保温节能的要求很难统一,即便是找出了满足防潮 要求的最小通风口面积比也不是最佳洗择。

由于夏热冬冷地区地板防潮要求与保温隔热 要求不在同一季节,因此采用可启闭的通风方式应 该是最佳选择。春末夏初季节开启通风口,增大架 空层自然通风量,提高地板温度,防止水蒸气凝结。 冬季和夏季关闭通风口,架空层成为封闭空气层, 由于地面的热惰性大,架空层内冬暖夏凉,地板不 需保温,既可以减少节能经济投入,又可以利用地 温节能,而通风口的开启和关闭容易通过设置活动 百叶来实现,安排物业管理人员来完成,将节能技 混合后预冷的结论。

3.2 研究分析了复合空调系统过渡季节运行模 式,指出在过渡季节一次空气及二次空气都应使用 室外空气,并采用全新风运行,进行免费供冷。 3.3 冬季利用热管间接段回收室内排风热量,对 新风进行预热,采用一次回风最小新风比模式,可 减少系统能耗,同时减少了预热加热器的能耗。

#### 参考文献:

- [1] 黄翔. 空调工程[M]. 北京: 机械工业出版社, 2006
- [2] 黄翔. 蒸发冷却新风空调集成系统[J]. 暖通空调,  $2003, 35(5)$ ,  $13-16$
- 「3] 黄翔, 刘鸣, 干向阳, 我国新疆地区蒸发冷却技术应用 现状分析[J]. 制冷与空调, 2006, 1(6): 33-38
- [4] 黄翔,徐方成,武俊梅. 蒸发冷却空调技术在节能减排 中的重要作用[J]. 制冷与空调, 2008, 8(4): 17-20
- [5] 徐方成,黄翔,武俊梅, 蒸发冷却与机械制冷相结合 的集中式空调系统[J]. 西安工程科技学院学报, 2007, 21 (增刊): 18-21
- [6] 徐方成,黄翔,武俊梅. 西安某办公楼两种空调系统技 术经济分析[J]. 制冷空调与电力机械, 2007, 28(6):  $39 - 42$
- 「7] 徐方成,黄翔,武俊梅.蒸发冷却与机械制冷复合空调 系统分析[J]. 西安工程大学学报,2008,22(6)
- [8] 徐方成,黄翔,武俊梅, 蒸发冷却与机械制冷复合空调 机组畑分析[J]. 建筑节能, 2008, 36(11): 4-6

nananananananananananananananan

术与节能管理相结合达到节能效果最大化。

#### 6 结论

按照等量传热原则,满足节能要求的架空通风 地板的传热系数由通风口面积比决定。对于一般 常用的通风口面积比为 0.1%~1%的架空通风地 板,满足节能要求的传热系数为 3.0~1.7 W/ (m2 · K),因此建议按分户楼板来要求:传热系数 不大于 2.0 W/( $m^2$  · K)。

夏热冬冷地区的架空通风地板适宜采用可启 闭通风方式,不需附加保温措施就能同时计到防潮 与节能要求。

## 参考文献:

- [1] 中国建筑科学研究院,重庆大学. JGJ 134-2001 夏热冬冷地区居住建筑节能设计标准[S]. 北京:中 国建筑工业出版社,2001
- [2] 王丹妮. 架空通风地板热工设计研究[D]. 重庆:重庆 大学,2008
- [3] 陈启高. 建筑热物理基础[M]. 西安:西安交通大学 出版社,1991